*Valuation Engineering Formulas...* 1/10

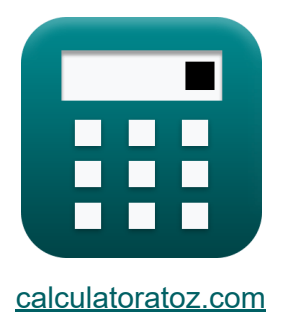

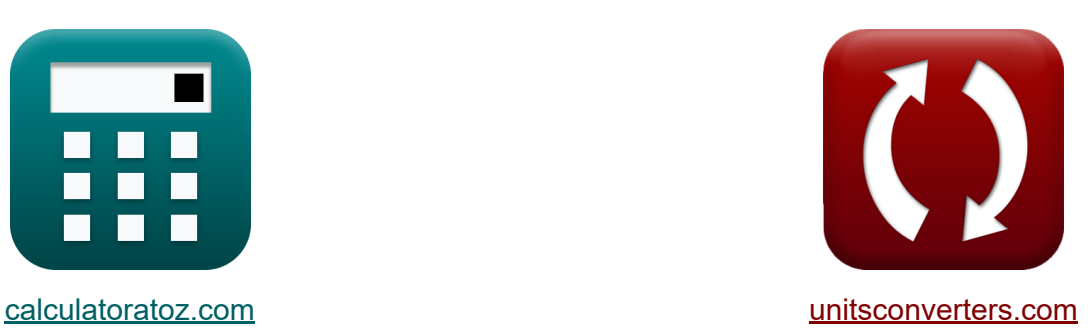

# **Ingénierie de l'évaluation Formules**

[calculatrices](https://www.calculatoratoz.com/fr) ! Exemples! **CONVERGIONS CONVERGIONS** 

Exemples!

Signet **[calculatoratoz.com](https://www.calculatoratoz.com/fr)**, **[unitsconverters.com](https://www.unitsconverters.com/fr)**

Couverture la plus large des calculatrices et croissantes - **30 000+ calculatrices !**

Calculer avec une unité différente pour chaque variable - **Dans la conversion d'unité intégrée !**

La plus large collection de mesures et d'unités - **250+ Mesures !**

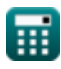

### N'hésitez pas à PARTAGER ce document avec vos amis !

*[Veuillez laisser vos commentaires ici...](https://docs.google.com/forms/d/e/1FAIpQLSf4b4wDgl-KBPJGChMJCxFlqrHvFdmw4Z8WHDP7MoWEdk8QOw/viewform?usp=pp_url&entry.1491156970=Ing%C3%A9nierie%20de%20l%27%C3%A9valuation%20Formules)*

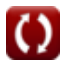

## **Liste de 17 Ingénierie de l'évaluation Formules**

## **Ingénierie de l'évaluation**

## **1) Acompte annuel pour fonds d'amortissement**

$$
\begin{aligned} \mathbf{f_2} \, \overline{\mathbf{I}_a} &= \mathrm{S} \cdot \frac{\mathrm{I_r}}{\left(1+\mathrm{I_r}\right)^\mathrm{T}-1} \\ \mathbf{f_2} \, \mathbf{f_3} \, \mathbf{f_4} &= 8000 \cdot \frac{10}{\left(1+10\right)^3-1} \\ \end{aligned}
$$

### **2) Années d'achat**

$$
\begin{aligned}\n\mathbf{f} \times \boxed{\mathbf{Y} = \frac{100}{\mathbf{I}_r}} \\
\mathbf{f} \times \boxed{10 = \frac{100}{10}}\n\end{aligned}
$$

## **3) Années d'achat lorsque le fonds d'amortissement est récupéré**

$$
\begin{aligned} \mathbf{K} \overline{\mathbf{Y} = \frac{1}{\mathbf{I}_p + \mathbf{I}_s}} \\ \mathbf{ex} 11.0011 = \frac{1}{0.08 + 0.0109} \end{aligned}
$$

**[Ouvrir la calculatrice](https://www.calculatoratoz.com/fr/years-purchase-calculator/Calc-21644)** 

**[Ouvrir la calculatrice](https://www.calculatoratoz.com/fr/years-purchase-when-sinking-fund-is-recovered-calculator/Calc-21646)** 

**[Ouvrir la calculatrice](https://www.calculatoratoz.com/fr/annual-installment-for-sinking-fund-calculator/Calc-21643)** 

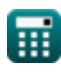

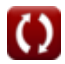

*Valuation Engineering Formulas...* 4/10

### **4) Bénéfice net en utilisant l'évaluation basée sur les bénéfices**

$$
\boldsymbol{\kappa}[\text{NI}=\text{g}_{\text{I}}-\text{O}]
$$

**[Ouvrir la calculatrice](https://www.calculatoratoz.com/fr/net-income-using-profit-based-valuation-calculator/Calc-22586)** 

**ex**  $200000 = 200520 - 520$ 

#### **5) Coefficient de fonds d'amortissement annuel compte tenu du fonds d'amortissement**

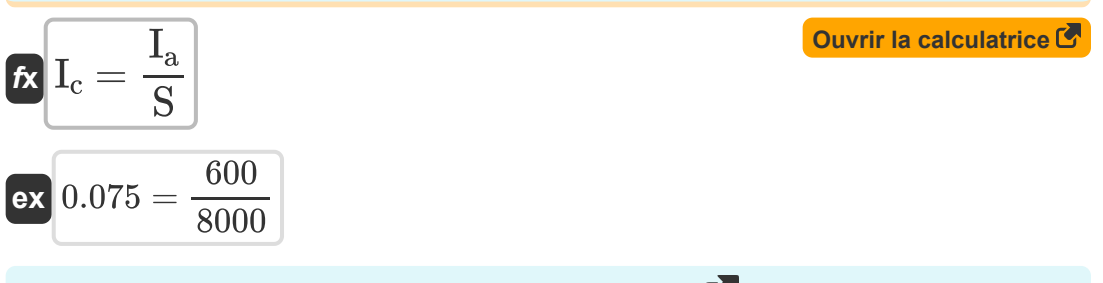

**6) Coefficient du fonds d'amortissement annuel** 

**[Ouvrir la calculatrice](https://www.calculatoratoz.com/fr/coefficient-of-annual-sinking-fund-calculator/Calc-21641)** 

$$
\text{fs}\left[\text{I}_c=\frac{\text{I}_r}{\left(1+\text{I}_r\right)^T-1}\right]
$$

$$
\boxed{\textbf{ex}} 0.007519 = \frac{10}{\left(1+10\right)^3-1}
$$

#### **7) Fonds d'amortissement annuel selon la méthode du fonds d'amortissement**

 $f$ **x**  $S$ <sub>a</sub> =  $\overline{\mathrm{I_r}}$  $\overline{(1+I_r)^x-1}$ 

$$
\boxed{\textbf{ex}}{0.083333} = \frac{10}{\left(1+10\right)^2-1}
$$

**[Ouvrir la calculatrice](https://www.calculatoratoz.com/fr/annual-sinking-fund-using-sinking-fund-method-calculator/Calc-21649)** 

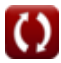

*Valuation Engineering Formulas...* 5/10

#### **8) Fonds d'amortissement pour les bâtiments**

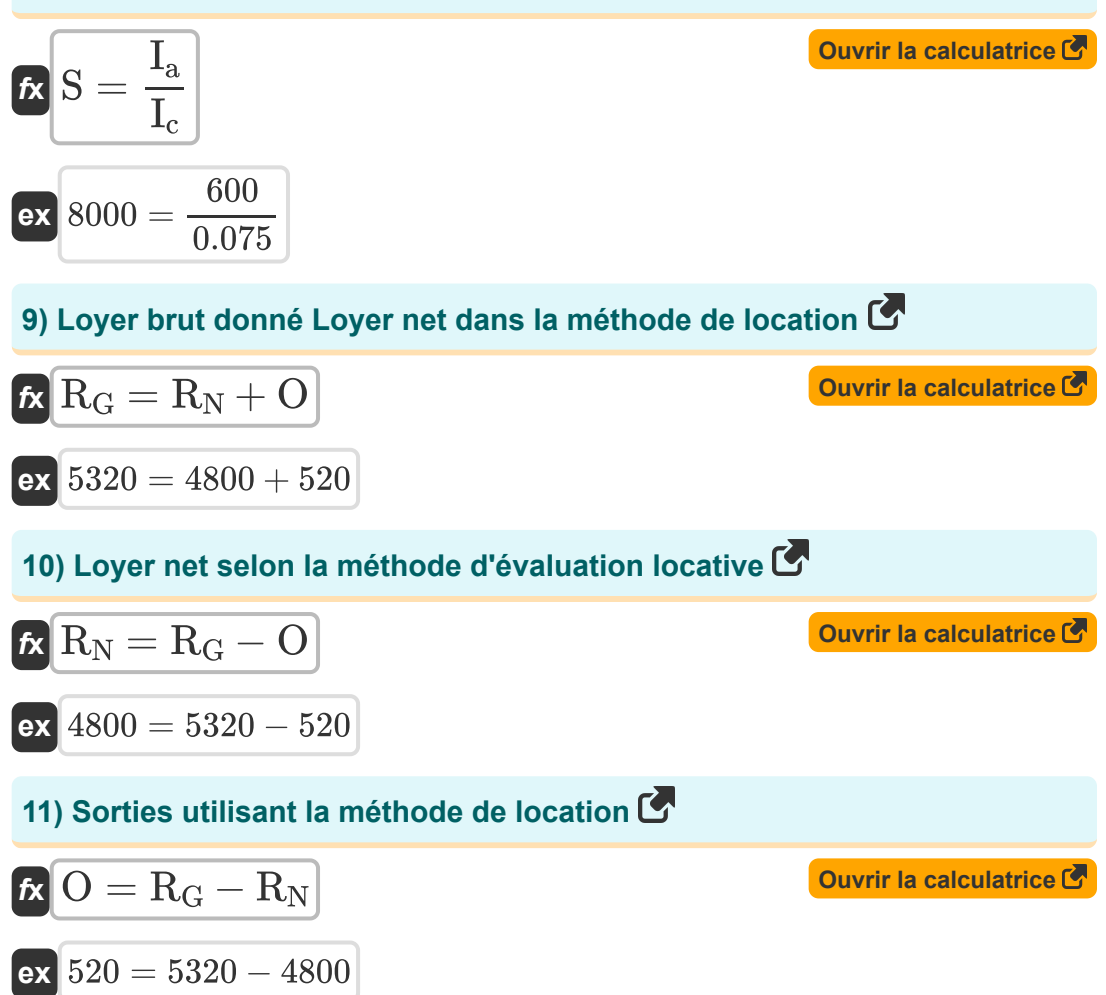

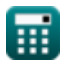

*Valuation Engineering Formulas...* 6/10

### **12) Taux d'amortissement annuel en pourcentage**

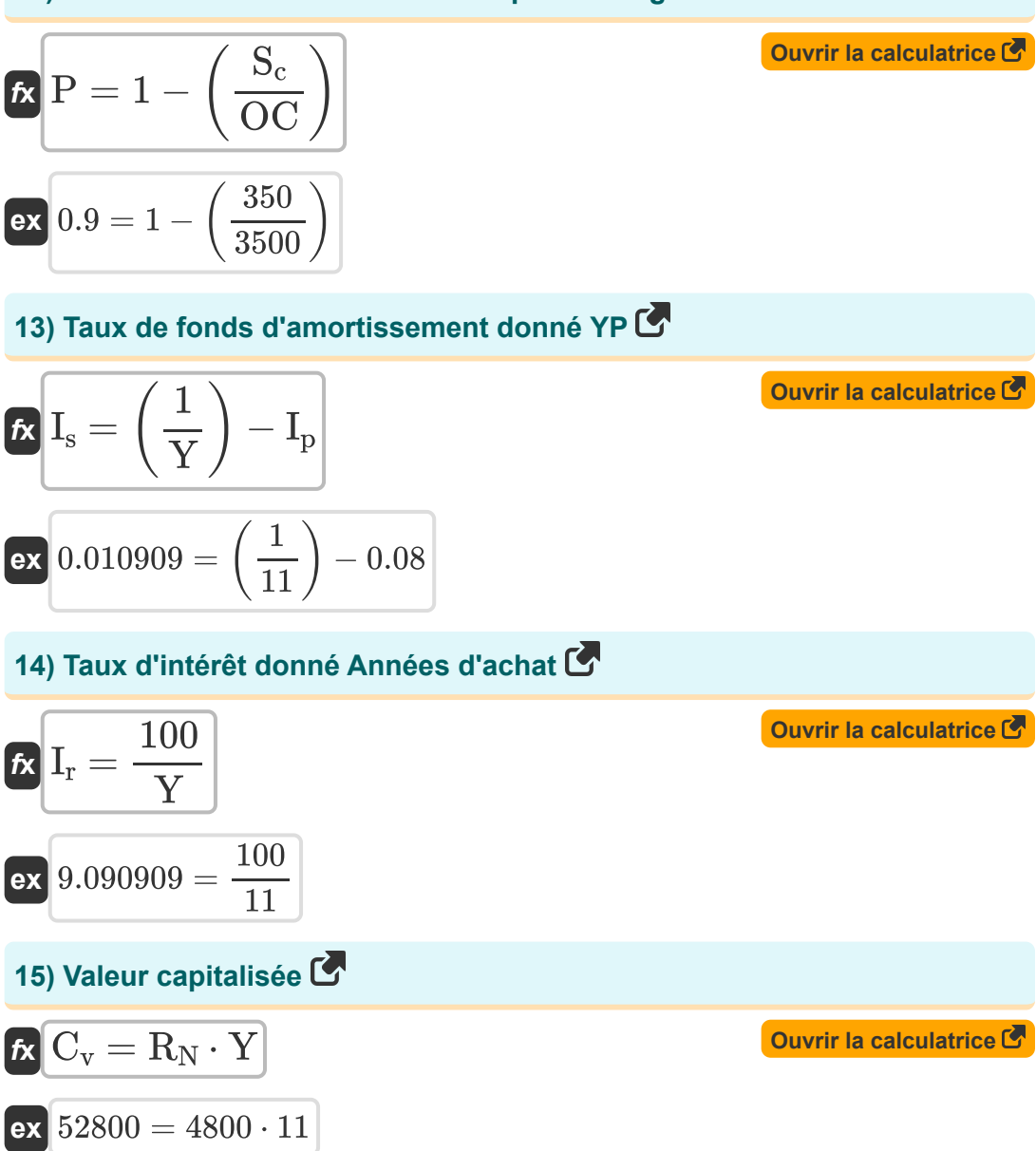

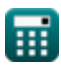

Valuation Engineering Formulas...

**16) Valeur capitalisée à l'aide de l'évaluation basée sur les bénéfices** 

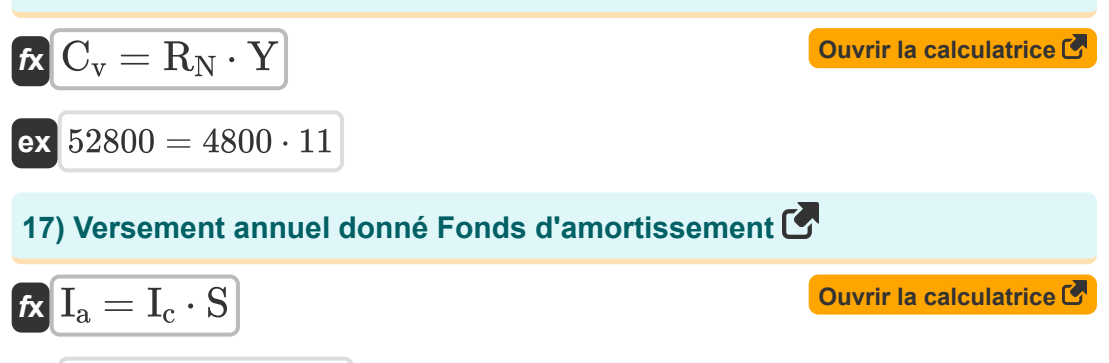

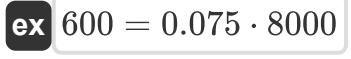

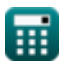

## **Variables utilisées**

- **C<sup>v</sup>** Valeur capitalisée
- **g<sup>I</sup>** Revenu brut
- **I<sup>a</sup>** Versement annuel
- **I<sup>c</sup>** Coefficient de fonds d'amortissement
- **Ip** Taux d'intérêt sur le capital
- **I<sup>r</sup>** Taux d'intérêt
- **I<sup>s</sup>** Taux de fonds d'amortissement
- **NI** Revenu net
- **O** Dépenses de réparations
- **OC** Coût d'origine
- **P** Taux de pourcentage d'amortissement annuel
- **R<sup>G</sup>** Loyer brut
- **R<sup>N</sup>** Revenu net de location
- **S** Fonds d'amortissement
- **S<sup>a</sup>** Fonds d'amortissement annuel
- **S<sup>c</sup>** Sans valeur
- **T** Nombre d'années pendant lesquelles l'argent est investi
- **x** Durée de vie de l'actif en années
- **Y** Années d'achat

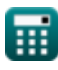

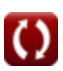

## **Constantes, Fonctions, Mesures utilisées**

龠

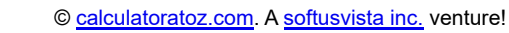

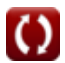

Valuation Engineering Formulas...

## **Vérifier d'autres listes de formules**

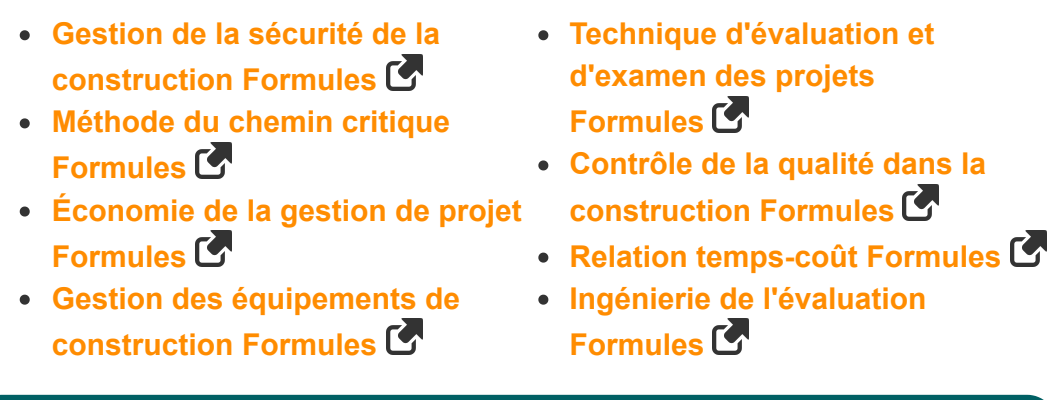

N'hésitez pas à PARTAGER ce document avec vos amis l,

## **PDF Disponible en**

[English](https://www.calculatoratoz.com/PDF/Nodes/3394/Valuation-engineering-Formulas_en.PDF) [Spanish](https://www.calculatoratoz.com/PDF/Nodes/3394/Valuation-engineering-Formulas_es.PDF) [French](https://www.calculatoratoz.com/PDF/Nodes/3394/Valuation-engineering-Formulas_fr.PDF) [German](https://www.calculatoratoz.com/PDF/Nodes/3394/Valuation-engineering-Formulas_de.PDF) [Russian](https://www.calculatoratoz.com/PDF/Nodes/3394/Valuation-engineering-Formulas_ru.PDF) [Italian](https://www.calculatoratoz.com/PDF/Nodes/3394/Valuation-engineering-Formulas_it.PDF) [Portuguese](https://www.calculatoratoz.com/PDF/Nodes/3394/Valuation-engineering-Formulas_pt.PDF) [Polish](https://www.calculatoratoz.com/PDF/Nodes/3394/Valuation-engineering-Formulas_pl.PDF) [Dutch](https://www.calculatoratoz.com/PDF/Nodes/3394/Valuation-engineering-Formulas_nl.PDF)

*9/11/2023 | 9:32:42 PM UTC [Veuillez laisser vos commentaires ici...](https://docs.google.com/forms/d/e/1FAIpQLSf4b4wDgl-KBPJGChMJCxFlqrHvFdmw4Z8WHDP7MoWEdk8QOw/viewform?usp=pp_url&entry.1491156970=Ing%C3%A9nierie%20de%20l%27%C3%A9valuation%20Formules)*

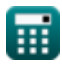